# Integreren met Microsoft Dynamics AX, BizTalk Server 2006 en Commerce erver 2006

SNEL EEN FLEXIBELE KOPPELING OP TE ZETTEN MET BIJVOORBEELD DYNAMICS AX

In dit artikel gaan de auteurs in op een fictieve case waarin ze Dynamics AX koppelen aan een Microsoft Commerce Server 2006 via BizTalk Server 2006, waarbij ze tussen Dynamics AX en Commerce Server productinformatie uitwisselen en tussen de Commerce Server en Dynamics AX orders uitwisselen.

**De stroom nieuwe producten van Microsoft houdt maar**<br>aan. Werden vorig jaar november nog SQL Server 2006<br>Visual Studio en Microsoft BizTalk Server 2006 geïntroceerd<br>deze zomer kunnen we ons opmaken voor de introducti aan. Werden vorig jaar november nog SQL Server 2005, Visual Studio en Microsoft BizTalk Server 2006 geïntroduceerd, deze zomer kunnen we ons opmaken voor de introductie van onder andere Commerce Server 2006. Ook van Dynamics AX - voorheen bekend onder de naam Microsoft Business Solutions Axapta - staat een nieuwe versie op de rol. Axapta zal met de introductie van de 4.0 versie doorgaan onder de naam Microsoft Dynamicss AX. De meeste Microsoft-ontwikkelaars zullen BizTalk en Commerce Server wel kennen (al is het maar van naam), maar Dynamics AX klinkt een aantal ontwikkelaars misschien nog onbekend in de oren. Dynamics AX is, samen met Navision en Great Plains, één van de ERP (Enterprise Resource Planning) producten van Microsoft. Dynamics AX is de meest uitgebreide ERP-oplossing voor de middenmarkt en ondersteunt standaard een groot aantal bedrijfsprocessen zoals productie, distributie en financieel beheer. Dynamics AX bestaat uit twee delen: de kernel en de applicatie. De kernel is verantwoordelijk voor het uitvoeren van Dynamics AX zelf, zorgt voor de schermopbouw en bevat allerlei standaardfuncties. De applicatie bevat alle modules van Dynamics AX. Modules in Dynamics AX zijn gebouwd in X++ en zijn bijna allemaal aan te passen. X++ is een van Java afgeleide programmeertaal gecombineerd met embedded SQL. Dynamics AX bevat ontwikkeltools waarmee modules kunnen worden aangepast en uitgebreid. Waar Dynamics AX voornamelijk gericht is op de interne organisatie, focust Commerce Server zich op klanten. Begonnen als Site Server Commerce Edition, is het uitgegroeid tot een volwassen product voor het maken van e-commerce-sites. Commerce Server 2006 is de eerste versie waarin alle functionaliteit volledig via .NET bereikbaar is en één van de eerste Microsoft Server-producten die volledig gebruikmaakt van ASP.NET 2.0 en het bijbehorende .NET Framework. De laatste van de drie producten is BizTalk, het integratieproduct waarmee je systemen aan elkaar kunt koppelen. BizTalk Server 2006 is de vierde versie en biedt onder andere verbeterde managementtools, meer adapters en ondersteuning voor SQL Server 2005, het .NET Framework 2.0 en Visual Studio 2005.

### Integreren

Het koppelen van systemen is altijd een uitdaging. Voor een ecommerce-site is het van belang dat orders die op de site worden geplaatst, snel en betrouwbaar verwerkt worden in het ERP-

systeem. Omgekeerd is het van belang dat bijvoorbeeld prijs-, product- en voorraadinformatie snel hun weg vinden naar de e-commerce-site. In het verleden maakten wij koppelingen voornamelijk op basis van XML en maatwerk. Dit leidt tot koppelingen die vrij star van structuur zijn; het is vaak lastig om extra informatie toe te voegen en het aanpassen van de koppeling betekent altijd het openbreken en aanpassen van de code. BizTalk maakt dat allemaal eenvoudiger en flexibeler, waardoor het gemakkelijker wordt om in te spelen op de vragen van de klant.

### **Adapters**

Microsoft levert steeds vaker BizTalk-adapters bij zijn serverproducten. In Commerce Server 2002 was integratie met BizTalk Server al mogelijk. Commerce Server 2002 leverde echter geen

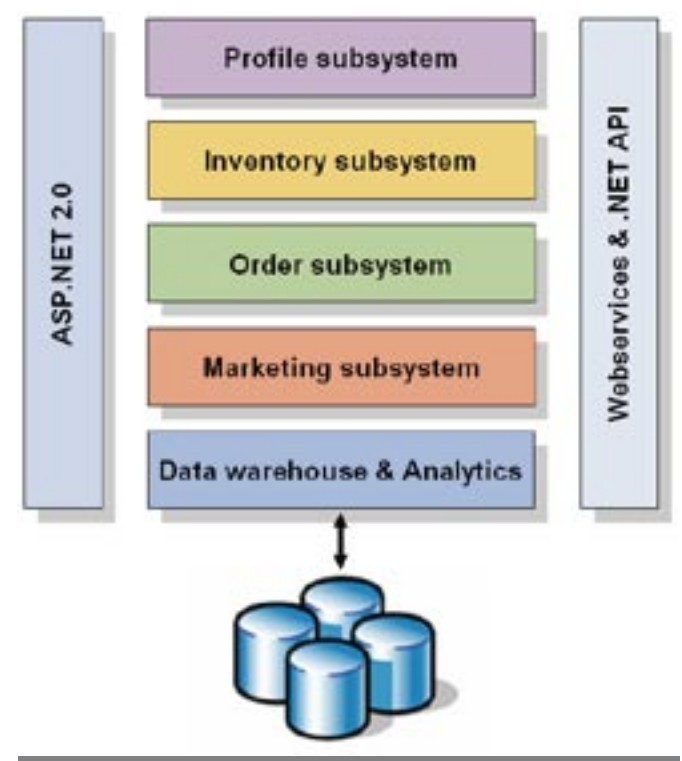

Afbeelding 1. De architectuur van de Commerce Server 2006-subsystemen

BizTalk-adapters mee. De integratie was volledig gebaseerd op de standaard XML-adapters die met BizTalk meegeleverd worden. Daarmee was het alleen mogelijk om een volledige catalogus opnieuw in te lezen, terwijl het vaak wenselijk is slechts een aantal producten in te lezen. Voor Commerce Server 2006 heeft Microsoft een viertal volwaardige BizTalk-adapters geschreven:

- Orders adapter
- Catalog adapter
- Profile adapter
- Inventory adapter

Deze adapters communiceren met de verschillende subsystemen uit Commerce Server die je in afbeelding 1 ziet.

De Commerce Server-subsystemen worden ontsloten door webservice API's, waardoor communicatie met de buitenwereld niet direct met de database, maar netjes via de businesslogica verloopt. De BizTalk-adapters voor Commerce Server maken gebruik van deze webservices. Dit heeft als voordeel dat de Commerce Server en de BizTalk Server niet noodzakelijk op fysiek dezelfde locatie hoeven te staan. De orders-adapter is transactioneel en maakt gebruik van de distributed transactiecoördinator (DTC), waardoor er voor deze adapter naast communicatie via poort 80 ook nog DTC-communicatie plaatsvindt. Iedere adapter maakt gebruik van een poort die in twee verschillende modes kan staan: receive of send. Een receive-port kan alleen communiceren in één richting: van Commerce Server naar BizTalk. Een send-port kan alleen in sollicit-response mode worden gebruikt. Dit betekent dat voor ieder bericht dat we naar Commerce Server sturen we ook antwoord ontvangen in de vorm van een XML-bericht. Via dit mechanisme is het ook mogelijk te werken met queries. Wanneer we een query in

```
static void ExportAllItems()
{
   XMLFileDataExport export;
   FileName fileName;
  CSParameters parameter;
   parameter = CSParameters::find();
  if (!(parameter.ExportDirectory && parameter.FileNameItemExport))
     throw error(ʻ@CS28');
  fileName = parameter.ExportDirectory + \sqrt{2} +
   parameter.FileNameItemExport;
   export = new XMLFileDataExport(fileName);
  export.parmEncoding('');
  export.doExport(new QueryRun(QueryStr(CSInvent)));
}
static void CSParameters find(boolean forupdate = false)
{
   CSParameters parameter;
  parameter.selectForUpate( forupdate);
   select firstonly parameter 
   index KeyIdx
  where parameter.key == 0;
  if( !parameter && !parameter.isTmp())
 {
   Company::createParameter(parameter);
  \lambdareturn parameter;
}
Codevoorbeeld 1. Afbeelding 2. Catalog Transport Properties
```
het te versturen bericht zetten, zal Commerce Server deze query uitvoeren en de resultaten in het retourbericht teruggeven. De receive-port kan zo worden geconfigureerd dat op gezette tijden een bericht uit Commerce Server wordt opgehaald. Daarnaast is het ook nog mogelijk te werken met zogenaamde peak/off-peak periodes, zodat bijvoorbeeld overdag, wanneer meer orders binnen komen, het exportproces vaker gedraaid wordt.

## Van Dynamics AX naar Commerce Server

Om te zorgen dat gegevens slechts op één plaats aangepast worden, gaan we er altijd vanuit dat er precies één systeem wordt gebruikt om bepaalde gegevens op te slaan. Voor informatie over producten is dat in ons geval Dynamics AX. In Dynamics AX wordt het artikelnummer, de naam en de prijs van het product bijgehouden. Dat wil overigens niet zeggen dat dan meteen alle informatie over een product in Dynamics AX moet worden bijgehouden. Zo kan het handig zijn de commerciële omschrijving van een product in Commerce Server bij te houden, omdat hier in Dynamics AX geen plaats voor is. In dat geval wordt Commerce Server dus de bron voor de commerciële omschrijving terwijl Dynamics AX de bron blijft voor het artikelnummer, de naam en de prijs. Belangrijk is dat we met de Commerce Server-adapter slechts een gedeelte van de gegevens van een product kunnen wijzigen. In ons voorbeeld gaan we productgegevens uit Dynamics AX overzetten naar de productcatalogus van Commerce Server.

Dynamics AX bevat een module die de integratie met BizTalk Server 2000/2002 verzorgt, maar de functionaliteit van deze adapter is erg beperkt. Voor dit voorbeeld maken we gebruik van een aantal standaard classes van Dynamics AX om productgegevens te exporteren naar XML-formaat en maken we gebruik van de standaard file-adapter van BizTalk. Het proces begint wanneer Dynamics AX gegevens over producten exporteert naar XML-formaat. Codevoorbeeld 1 bevat de X++-code die er voor zorgt dat dit gebeurt. In het voorbeeld wordt de functie *ExportAllItems* aangeroepen. Hierin wordt met de functie *CSParameters::find()* de configuratie

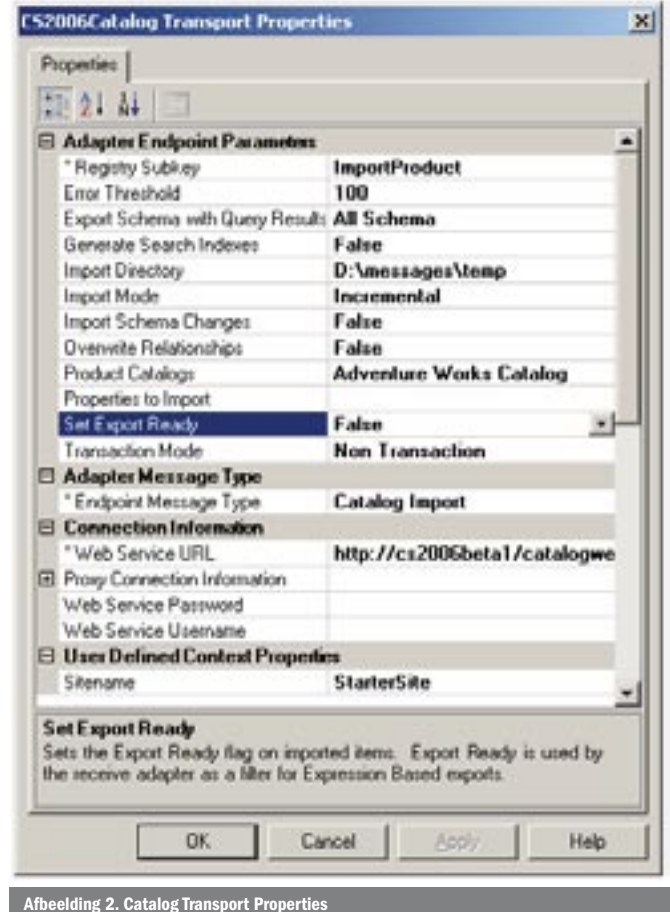

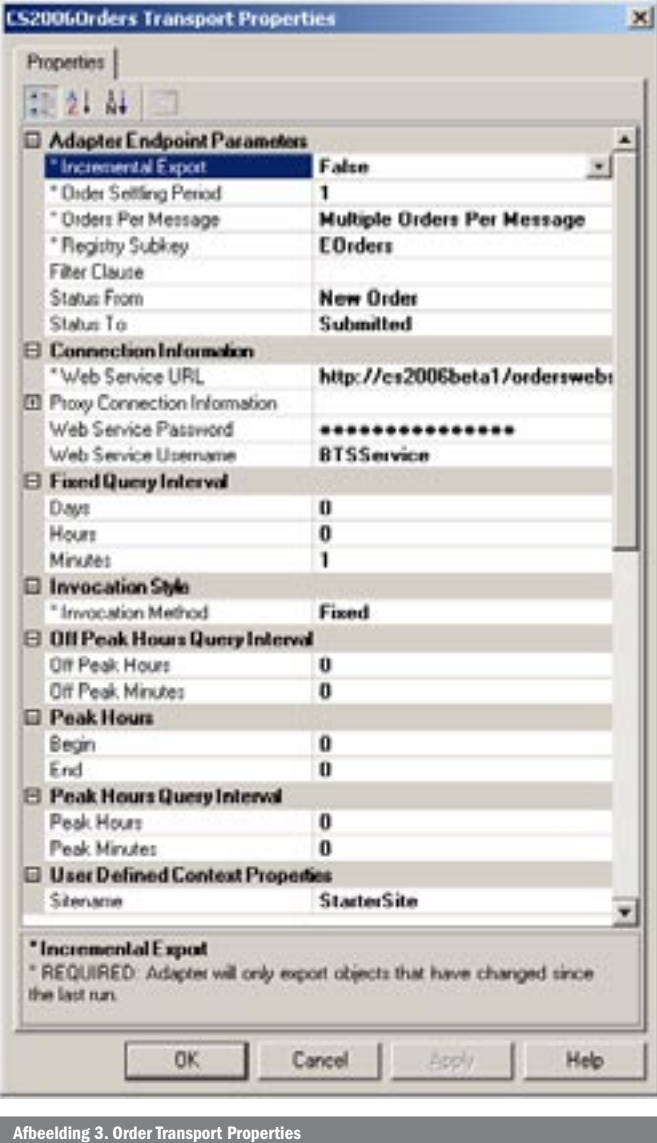

opgehaald van de koppeling met BizTalk Server. In deze functie wordt een *find* gedaan op de Commerce Server-parameterstabel. In Dynamics AX bevat iedere module een parametertabel met daarin exact 1 record dat alle parameters bevat. Indien de tabel geen record met key '0' bevat, dan wordt dit record alsnog gegenereerd via *Company::createParameter(parameter)*. In *ExportAllItems* wordt vervolgens een bestandsnaam aangemaakt en wordt de productcatalogus in XML-formaat naar dit bestand geëxporteerd.

BizTalk Server pakt dit bestand met behulp van de file-adapter op en start een orchestration. Binnen deze orchestration wordt het Dynamics AX XML-formaat getransformeerd naar het Commerce Server XML-formaat. Dit gebeurt uiteraard door middel van een eenvoudige BizTalk-mapping. De laatste stap in dit proces is het aanbieden van de gegenereerde Commerce Server XML-file aan de Catalog-adapter. In ons voorbeeld willen we de productcatalogus gedeeltelijk updaten. Voordat we echter een bericht via de adapter naar Commerce Server kunnen sturen, dienen we eerst de sendport te configureren. De catalog send-port kent een flink aantal properties.

In afbeelding 2 is te zien dat we onder andere de site-name en de URL naar de catalog webservice dienen op te geven. De adapter endpoint-parameters geven ons de mogelijkheid in stellen in welke Commerce Server-catalogus en op welke manier we de producten willen importeren. Omdat we niet de volledige productcatalogus willen inlezen, maar slechts een update van een gedeelte doen, kiezen we in ons voorbeeld voor een *incremental* import. Door mid-

del van de Endpoint Message Type-property kunnen we aangeven welk soort bericht we naar Commerce Server sturen. Naast de hier gebruikte Catalog-import kan hier ook worden gekozen voor het eerder genoemde query-berichttype.

# Van Commerce Server naar Dynamics AX

Wanneer een order geplaatst wordt in onze winkel willen we die uiteraard zo snel mogelijk verwerken. Het inrichten van de adapter in BizTalk die een order uit Commerce Server haalt is vrij simpel. We configureren de receive-location in BizTalk zoals is aangegeven in afbeelding 3.

Uiteraard moeten we hier ook weer basisgegevens zoals de URL van de webservice en authenticatie-informatie configureren. De properties 'Status From' en 'Status To' geven ons de mogelijkheid aan te geven welke orders moeten worden geëxporteerd en waar BizTalk de status in moet veranderen als de order geëxporteerd is. Bij *invocation method* kunnen we aangeven hoe vaak de export gedraaid moet worden. Hier is gekozen voor een vaste interval van één minuut. Vervolgens gebruiken we weer een mapping om het Commerce Server-orderformaat te transformeren naar het XMLorderformaat dat Dynamics AX kan inlezen. Ten slotte wordt het orderbericht met behulp van de file-adapter in een folder geplaatst. Dynamics AX pakt dit XML-bestand op en genereert verkooporders en maakt (als het nodig is) nieuwe klanten aan.

## Flexibele koppelingen

Met BizTalk Server 2006 en de nieuwe uitgebreide adapters in Commerce Server 2006 is het eindelijk mogelijk om snel een flexibele koppeling op te zetten met bijvoorbeeld Dynamics AX. Aan de Dynamics AX-kant is deze koppeling nog niet heel erg geavanceerd, maar daar zal met de komst van de nieuwe versie van Dynamics AX en de nieuwe adapters veel verbetering in komen. Merk op dat dit artikel gebaseerd is op ervaringen met diverse bètaproducten van Microsoft. In de uiteindelijke RTM-versies van deze producten kunnen bepaalde zaken anders zijn, waardoor bovenstaande tekst wellicht niet geheel van toepassing is.

Rene Karman is Axapta consultant bij The Vision Web. Hij is te bereiken via rene. karman@thevisionweb.nl.

Randal van Splunteren is een van de BizTalk experts bij The Vision Web. Hij is te bereiken via randal.van.splunteren@thevisionweb.nl en heeft samen met Isaac Ferreira een blog over BizTalk (http://biztalkia.blogspot.com).

Erwin Werkman is e-commerce consultant bij The Vision Web. Hij is te bereiken via erwin.werkman@thevisionweb.nl.

http://msdn.microsoft.com/biztalk/ http://www.microsoft.com/dynamics/ax/default.m